# Brief introduction to GRASS GIS Temporal Framework GRASS GIS Temporal Workshop

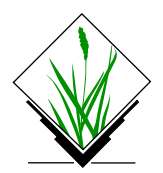

September, 2013

 $\sqrt{11}$  [TGRASS Intro](#page-10-0)duction in the set of  $1/11$ 

<span id="page-0-0"></span>**Brader** 

## **Motivation**

### How to handle big data in GIS?

- $\blacksquare$  different sources satellites, lidar, results from models and simulations
- different temporal and spatial resolution

Example: [Reconstructed MODIS Land Surface Temperature](http://gfycat.com/DifficultPhysicalAztecant) [Dataset](http://gfycat.com/DifficultPhysicalAztecant) (4 maps per day since 2000, 250 m resolution)<sup>1</sup>

<span id="page-1-0"></span><sup>1</sup>Metz, M.; Rocchini, D.; Neteler, M. 2014: Surface temperatures at the contine[ntal](#page-1-0) [sc](#page-2-0)[ale:](#page-0-0) [Trac](#page-10-0)[king](#page-0-0) [cha](#page-10-0)[nge](#page-0-0)[s](#page-10-0) with remote sensing at unprecedented detail. Remote Sensing. 2014, 6(5): [3822](#page-0-0)-[384](#page-2-0)[0](#page-0-0)  $\oplus$   $\rightarrow$   $\oplus$  $\Omega$ 

## GRASS GIS Temporal Framework (TGRASS)

- **fully integrated in GRASS GIS 7**
- main author Sören Gebbert
- <span id="page-2-0"></span>Functionality available through
	- $\mathbb{R}^*$  modules
	- **Python API for power users and developers**

## Time concepts

#### interval vs. instant

- not always so easy to decide which to use
- **precipitation as interval vs. current temperature as instant**
- $\blacksquare$  generally, when both make sense, use interval
- interval defined with start time and end time: [start, end)

#### absolute vs. relative

- **again, not always so easy to decide which to use**
- absolute date time format: 2013-10-15 13:00:00
- relative: 4 years, 90 days

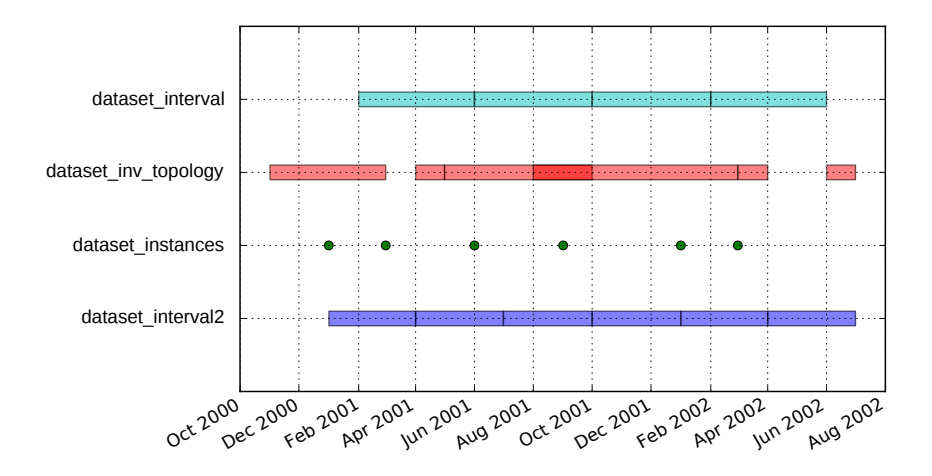

## Approach

We do not work with individual map layers but with *space-time* datasets. Dataset is a collection of individual map layers with assigned time stamps.

- $\blacksquare$  strds space-time raster dataset
- $\blacksquare$  stvds space-time vector dataset
- str3ds space-time 3D raster dataset

Note that raster, vector and 3D raster data is still stored in standard GRASS database, and temporal framework manages the temporal metadata in separate temporal database.

# Advanced concepts

## Temporal granularity

Granularity is a characteristics of a spatio-temporal dataset similar to resolution.

Temporal granularity is the greatest common divisor of the temporal extents (and possible gaps) of all maps of the dataset Temporal topology

Temporal topology analyzes temporal relations between time intervals.

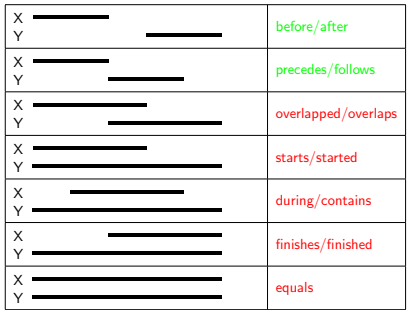

- 4 重 8 - 4 重 8

## Temporal sampling

Temporal sampling is used to determine the state of one process during a second process.

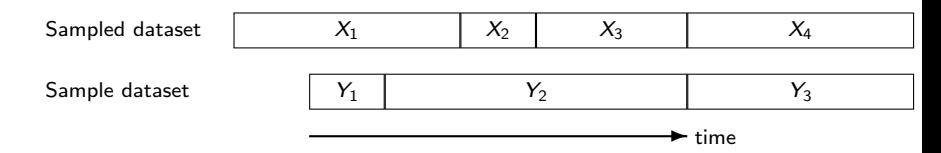

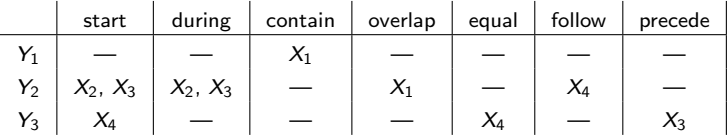

GRASS GIS 7 Free download for MS Windows, Mac OSX, Linux and source code: <http://grass.osgeo.org/download/> Addons (user contributed extensions): [http://grasswiki.osgeo.org/wiki/GRASS\\_AddOns](http://grasswiki.osgeo.org/wiki/GRASS_AddOns)

Sample data Rich data set of North Carolina (NC) available as GRASS GIS location and in common GIS formats: <http://grass.osgeo.org/download/sample-data/>

User Help Mailing lists (in different languages): <http://grass.osgeo.org/support/> Wiki including FAQ: <http://grasswiki.osgeo.org/wiki/> Manuals: <http://grass.osgeo.org/documentation/manuals/>

<span id="page-10-0"></span>→ イラン イミン イラン